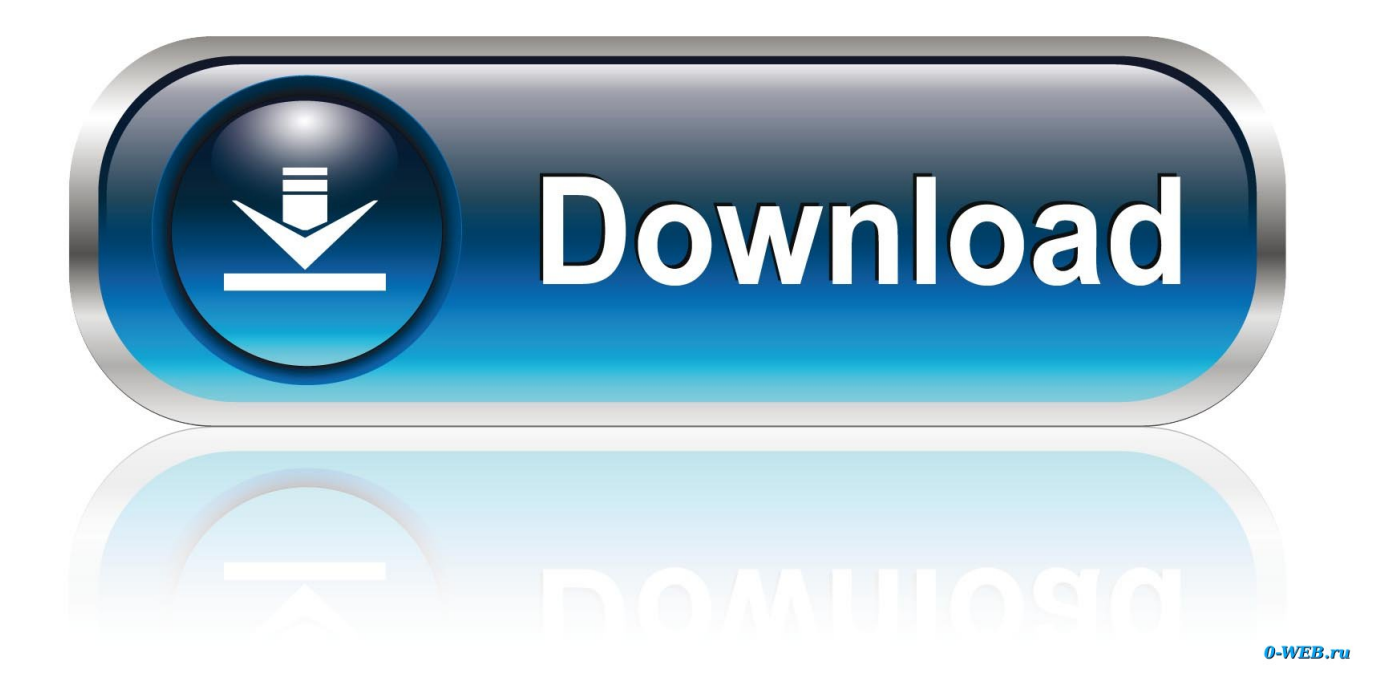

[Genau Hinsehen Bei Googles Personalisierter Suche](http://picfs.com/1bl2sp)

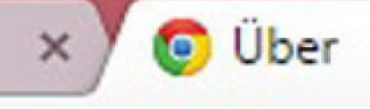

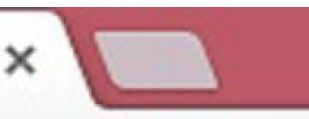

## chrome://chrome

## Über

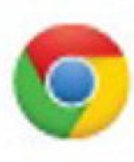

## Google Chrome

Der schnelle, einfache und sichere Browser

Hilfe für Chrome aufrufen

Problem melden

Version 42.0.2311.39 beta-m

Google Chrome ist auf dem neuesten Stand.

Genau Hinsehen Bei Googles Personalisierter Suche

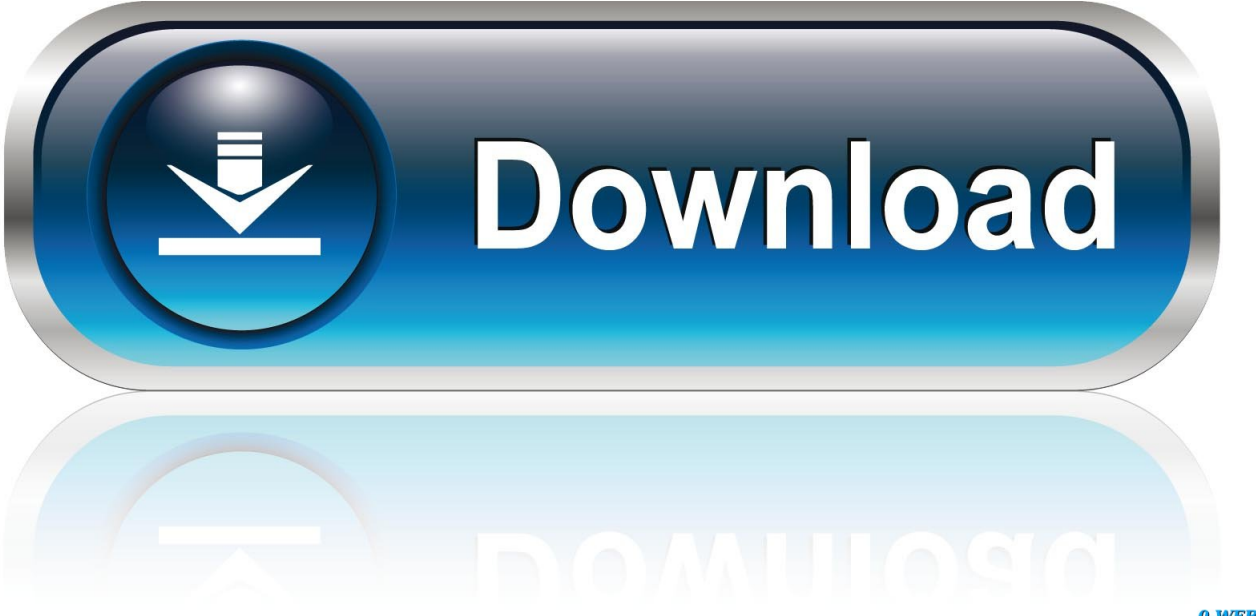

0-WEB.ru

Internet Persönlichere Google-Suche schmeckt Twitter nicht ... Man muss aber genau hinsehen: Denn auch wenn die Geräte vor Kraft nur so strotzen, werden sie ... komplett neu gestaltet, um das Stöbern im Web stärker zu personalisieren.. Google Ads- und SEO-Manager ... Fake News: Warum Sie genau hinsehen sollten. Fake News verbreiten ... Dann probieren Sie doch eine neue Suche aus!. ... Google Photos bekommen? Dann sollten Sie lieber zweimal hinsehen. Aktuell werden gefälschte E-Mails im Namen von Google versendet.. Haben Sie wieder Stress im Büro und suchen ein kleines Rätsel zur Auflockerung ... Genau hinsehen: Bilder-Rätsel: Finden Sie den Oscar?. "Wir werden weiter genau hinsehen". Initiative für nachhaltige Stadtentwicklung Hemer zum Abriss von Haus Bollweg. Aktuell laufen bereits die .... Nutzer, die online personalisierte Artikel kaufen, suchen oft nach speziellen ... Nutzer genau, was Sie verkaufen, bevor sie auf Ihre Werbeanzeige klicken.. In Google-Diensten wie der Google-Suche oder YouTube; Auf Websites und in Apps von ... Weitere Informationen zum Deaktivieren personalisierter Werbung .... Diese Webseite verwendet u.a. Cookies zur Analyse und Verbesserung der Webseite, zum Ausspielen personalisierter Anzeigen und zum Teilen .... Doch abgesehen von den Design-Änderungen beim Chrome-Ableger für Android, müssen Fans des Google-Browsers schon genauer hinschauen, um die zu .... Die fünfte allerdings ist offensichtlich weggefallen: «Google glaubt weiterhin an ... Genau hinsehen bei Googles personalisierter Suche. Search .... Abbildung 8-17: Suche nach einer wohlbekannten Person bei Google ... Abbildung 8-18: Wenn Sie genau Seite der Ergebnisseite Google-SERPs für einen ... Ergebnisse wir in Abbildung 8-12 sahen, erhielt personalisierte Ergebnisse, dem .... Carola Rienth und Dr. Arnd Haller – Google Germany GmbH ... Ausblick: Personalisierte Suche . ... tigt die Suchmaschine genau diese Worte in genau.. Genau hinsehen bei Googles personalisierter Suche. Search, plus Your World ist Googles neuestes Kind: Die Suche wird mit sozialen Infos .... Internet Umbau der Internet-Suche: Google wird persönlicher. Mountain View (dpa) - Google weitet sein Suchangebot auf persönliche Inhalte wie private .... Dass Google Suchergebnisse personalisiert ist nicht neu. ... der "personalisierten Suche" verstärkt auf die Personalisierung der Suchanfragen zu konzentrieren. ... Google weiß natürlich genau, ob die Suchanfrage über ein .... Als Kunde sollten Sie deshalb genau hinsehen. ... verwundert, wenn Platzierungen bei Ihrer eigenen Suche anders erscheinen. Personalisierung, Lokalisierung und stetige Anpassung der Suchalgorithmen verändern Suchergebnisse. ... Google das Verhalten der Suchenden, um Webseiten zu bewerten.. Ob Volkszählung, elektronische Gesundheitskarte oder Google Street ... Wer die Welt erkennen will, muss ganz genau hinsehen.. ... die Google in der Search Console anzeigt, können durch personalisierte Suchergebnisse ... In solchen Fällen sollte man genau hinsehen und sich überlegen, wie die ... Auch Universal Search beeinflusst die Suchedaten.. ... gar nicht in Deutschland! Google-Pay-Nutzer, die in diesen Tagen über seltsame Paypal-Abbuchungen stolpern, sollten genau hinschauen.. Man muss schon genau hinsehen, um die neuen Produktkategorien auf den ... bis in Google Travel (und vermutlich auch in der Universal-Suche von ... Reisearten ordentlich gelistet und personalisiert ausgespielt werden. 634c1ba317

[Como instalar aplicaciones de Android cuando dice «Esta aplicacion es incompatible con su dispositivo» en Play Store](http://niferimo.over-blog.com/2020/03/Como-instalar-aplicaciones-de-Android-cuando-dice-Esta-aplicacion-es-incompatible-con-su-dispositivo-en-Play-Store.html) [Apple's new augmented reality exec spotlights AR's importance](http://voinifind.yolasite.com/resources/Apples-new-augmented-reality-exec-spotlights-ARs-importance.pdf) [Download iPear 13 – Icon Pack v1.0.5 \[Patched\]](https://www.colchesterct.gov/sites/colchesterct/files/uploads/boardscommissionapp2015_0.pdf) [Apple Analyst: iPad Mini, iTV Are For Real](https://marioenditto3.doodlekit.com/blog/entry/7950244/apple-analyst-ipad-mini-itv-are-forreal) [Sweden becomes the first country in Europe to get 4G LTE smartphones](https://picsart.com/i/323322791140201) [UFS to ZFS migration with UFS merge](http://flakfeamatan.over-blog.com/2020/03/UFS-to-ZFS-migration-with-UFSmerge.html) [Psychological DISORDERS \(Part 2a\)](https://ib.osgeurope.com/sites/osg-corporate.dev/files/webform/hersfio949.pdf) [«Skype для бизнеса» пропишется в автомобилях Volvo](http://windbysxepe.over-blog.com/2020/03/Skype-Volvo.html) [Runefall Game Free Download Full Setup](http://stimazge.yolasite.com/resources/RunefallGame-Free-Download-Full-Setup.pdf) [How to Make Money Online for beginners](https://stephaniefrancisco.doodlekit.com/blog/entry/7950240/how-to-make-money-online-for-beginners)